# **Aktivierung und Registrierung der Ultranalysis-Software**

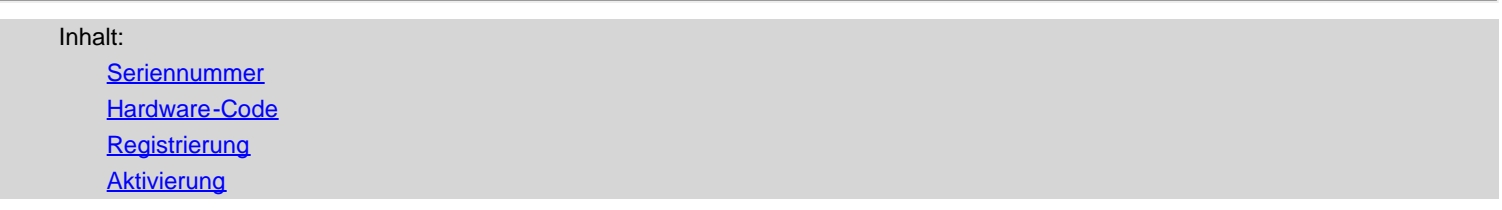

### <span id="page-0-0"></span>**Seriennummer**

Ihre Seriennummer ist Ihnen bereits per E-Mail zugegangen:

```
Dear.
A serial number has been generated:
Company: My Company
Customer: John Mouser
Serial number: 123456789
License Type: Update
Support: 6 months setup support (free)
Due date: January 13, 2011
Goto www.sdt.be/license/OpenOffice/Activation.php to apply for your license number.
```
*Standard-E-Mail mit Seriennummer*

Beim ersten Öffnen der Ultranalysis-Software öffnet sich automatisch das folgende Lizenzierungsfenster. Wenn Sie die Testversion der Software verwenden, navigieren Sie im Menü *Hilfe zu Einrichten der Lizenz*.

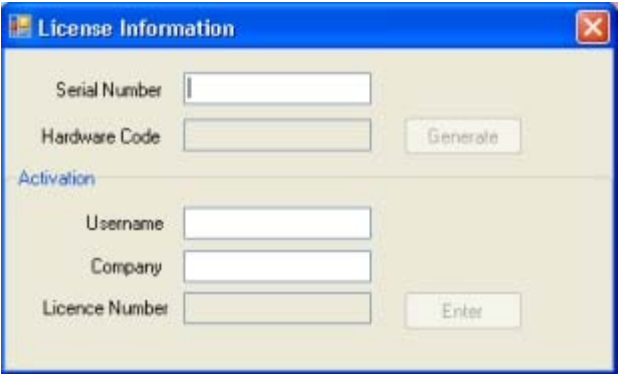

*Lizenzinformationen*

Geben Sie Ihre Seriennummer in das entsprechende Feld ein.

## <span id="page-1-0"></span>**Hardware-Code**

Generieren Sie Ihren Hardware-Code, indem Sie auf ''*Generieren*'' klicken:

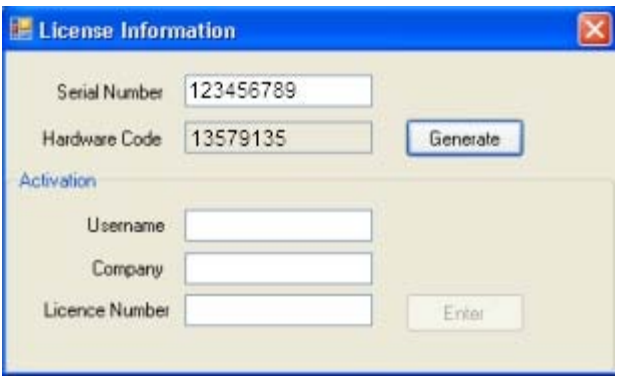

*Der Hardware-Code wurde generiert*

## <span id="page-1-1"></span>**Registrierung der Ultranalysis-Software**

Besuchen Sie unseren Server unter [www.sdt.be/license/OpenOffice/Activation.php.](http://sdt.be/license/OpenOffice/Activation.php)

Geben Sie Ihre Seriennummer in das entsprechende Feld ein und klicken Sie dann auf ''*Anfordern*'':

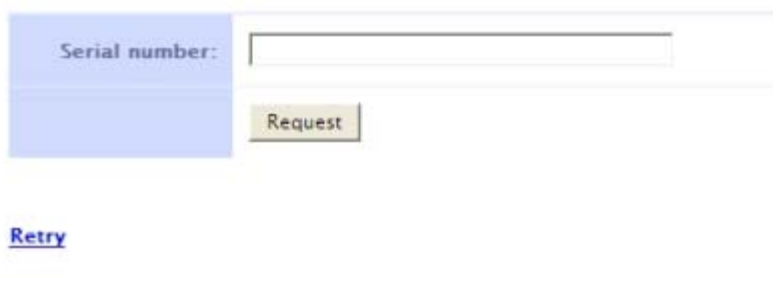

*Geben Sie Ihre Seriennummer ein*

Der Server bittet Sie, Ihre Angaben zu bestätigen:

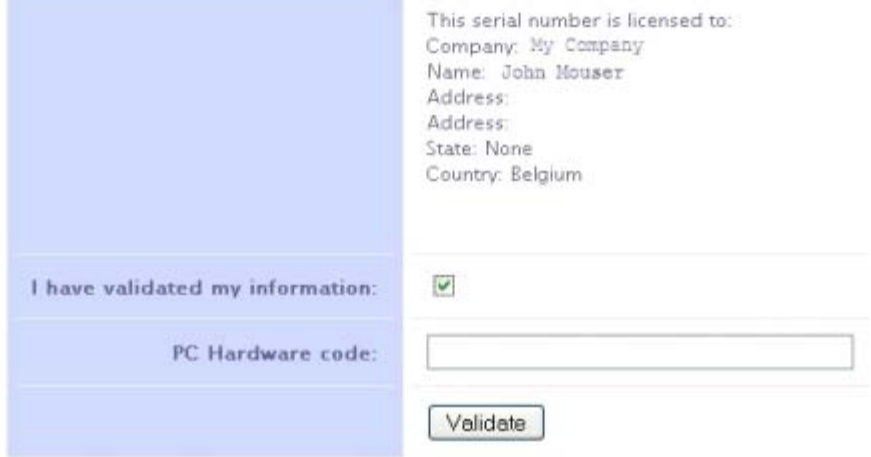

#### Retry

Sind die Daten korrekt, markieren Sie das Feld ''*Ich habe meine Angaben überprüft:*'', geben Sie Ihren Hardware-Code in das entsprechende Feld ein und klicken Sie auf ''*Validieren*''. Sie erhalten Ihre Lizenznummer per E-Mail.

Sind die Daten nicht korrekt, wenden Sie sich an Ihren lokalen Händler oder an SDT International.

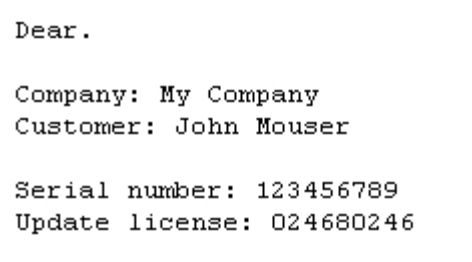

*Standard-E-Mail mit Lizenznummer*

### <span id="page-2-0"></span>**Aktivierung der Ultranalysis-Software**

Gehen Sie zurück in das Lizenzierungsfenster der Ultranalysis-Software, geben Sie Ihre Lizenznummer in das entsprechende Feld ein und klicken Sie auf ''*Enter*''. Sie können auch Benutzer- und Unternehmensnamen eingeben:

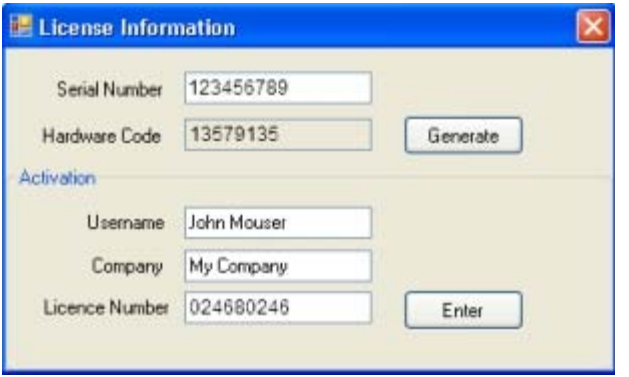

*Geben Sie die Lizenznummer sowie Benutzer- und Unternehmensnamen ein*

Die Anwendung bestätigt, dass die Aktivierung erfolgreich durchgeführt wurde:

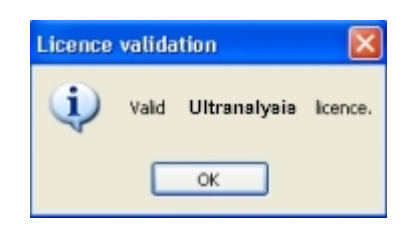

Die Ultranalysis-Software kann jetzt genutzt werden.